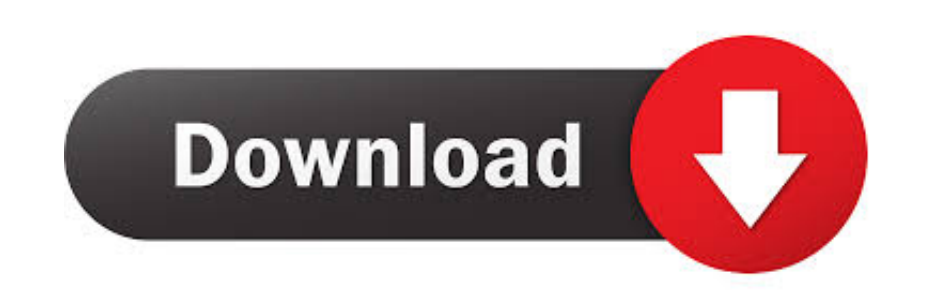

### [Cocoa Programming For Mac Os X](https://imgfil.com/1u21gi)

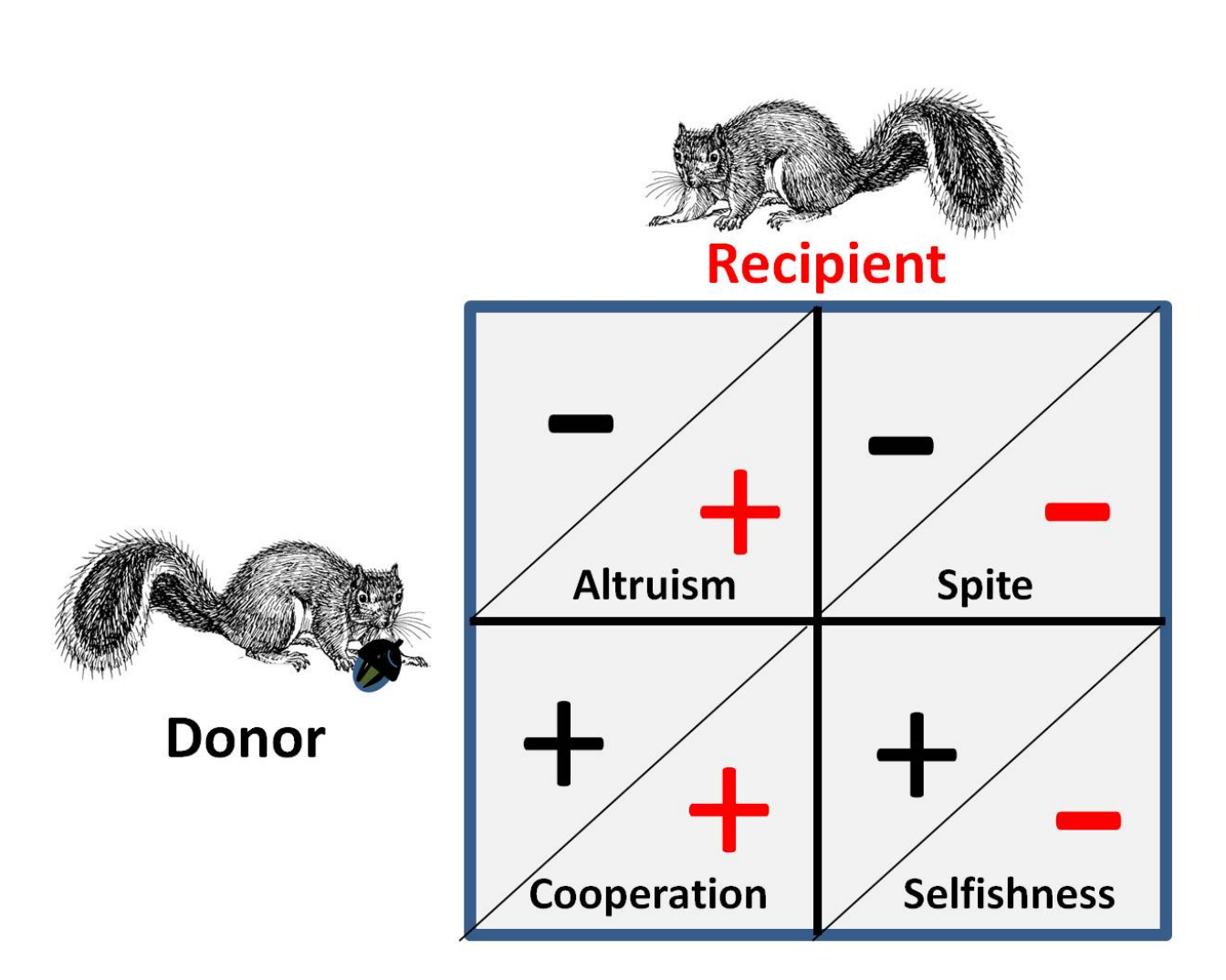

[Cocoa Programming For Mac Os X](https://imgfil.com/1u21gi)

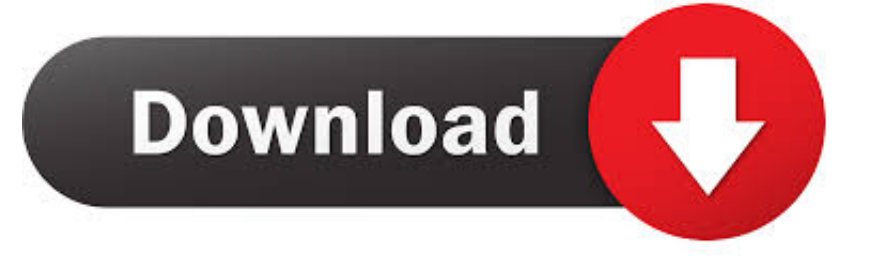

Average rating: 0 out of 5 stars, based on 0 reviews Current Price \$26 97 \$ 26 97 List List Price \$47.. Better bone up on yourObjective-C before tackling this one Chapter 1: Cocoa: What is it?A Little History, Tools, Xcode, Interface Builder, gcc, gdb, Language, Objects, Classes, Methods, and Messages, Instance Variables, Pointers, Frameworks, Foundation Framework, AppKit Framework, Core Data, How to Read This Book, Typographical Conventions, Common Mistakes, How to LearnChapter 2: Let's Get StartedIn Xcode, Create a New Project, Application, Tool, Bundle or Framework, The main() Function, main(), NSApplicationMain(), Nib file, In Interface Builder, The Library Window, The Blank Window, NSWindow, Lay Out the Interface, The Inspector, The Doc Window, First Responder, File's Owner, NSApplication, Create a Class, Header file (interface file), Implementation file, Outlets, Actions, NSTextField, Create an Instance, Make Connections, NSTextField, Back in Xcode, Types and Constants in Objective-C, id, BOOL, YES, NO, IBOutlet, IBAction, nil, Look at the Header File, #import, #include, @interface, Edit the Implementation File, random(), srandom(), Build and Run, awakFromNib, NSCalendarDate, Documentation, What Have You Done?, Main event loop, terminate:Chapter 3: Objective-CCreating and Using Instances, NSMutableArray, alloc, Pointers, init, Arguments, selector, addObject:, insertObject: atIndex:, NSNumber, Using Existing Classes, main(), NSAutoreleaePool, NSMutableArray, NSNumber, NSLog, printf(), Format string, description, NSString, stringWithUTF8String:, UTF8String:, Sending Messages to nil, NSObject, NSArray, NSMutableArray, and NSString, NSObject, init, alloc, description, isEqual:, NSArray, Immutable, count, objectAtIndex:, containsObject:, indexOfObject:, NSNotFound, NSMutableArray, mutableCopy, addObject:, addObjectsFromArray:, insertObject: atIndex:, removeAllObjects:, removeObject:, removeObjectAtIndex:, NSNull, null, NSString, initWithFormat:, sprintf(), length, stringByAppendingString:, 'Inherits from' versus 'Uses' or 'Knows about', Composition, Creating Your Own Classes, Creating the LotteryEntry Class, LotteryEntry.. In other words, don't start here Start here or here I liked this book, although, to be honest, by the time I got to theend I was just typing the examples in without understanding what theywere really doing.

- 1. cocoa programming
- 2. cocoa programming for os x
- 3. cocoa programming guide

Programming Mac Os X With Cocoa For BeginnersCocoa Programming For Mac Os X PdfmacOS Big Sur takes the most advanced operating system in the world to a whole new level of power and beauty, making your apps look better than ever on an all-new interface.. 0 interface; Max read/write speed: 24x CD, 8x DVD; 409 Discover DVD/CD duplicators from Tascam that make mass media production simple and fast.. Reference Materials > Cocoa Programming for Mac OS XBuy it at AmazonHillegass, AaronMay 15, 2008464 PagesMany folks refer to this as the 'bible' for learning Cocoa.. mNSWindowControllerPreferences nibXib filesNib filesFile's OwnerLay Out the User InterfacePreferenceController.. plist and NSDocumentControllerNSDocumentNSDocumentControllerNSWindowControllerSavingFile wrapperdataOfType: error:NSDataNSErrorfileWrapperOfType: error:NSFileWrapperwriteToURL: ofType: error:LoadingreadFromData: ofType: error:readFromFileWrapper: ofType: error:readFromURL: ofType: error:windowControllerDidLoadNib:NSWindowControllerSaving and NSKeyedArchiverNSDataNSKeyedArchiverarchivedDataWithRootObject:Loading and NSKeyedUnarchiverunarchiveObjectWithData:Setting the Extension and Icon for the File TypeFor the More Curious: Preventing Infinite LoopsNSCoderencodeConditionalObject: forKey:For the More Curious: Creating a Protocol@protocol@optionalFor the More Curious: Document-Based Applications Without UndoupdateChangeCount:NSDocumentChangeTypeNSChangeDoneNSChangeUndoneNSChangeClearedUniversal Type IdentifiersUTExportedType DeclarationsChapter 11: Basic Core DataNSArrayControllerBindingsNSManagedObjectContextNS ManagedObjectModelEntityPropertyAttributesRelationshipsNSPersistentDocumentInterfaceCreate and Configure ViewsNSDatePickerNSImageViewNSLevelIndicatorConnections and BindingHow Core Data WorksNSPersistentDocumentNS ManagedObjectModelNSEntityDescriptionNSAttributeDescriptionNSPersistentStoreCoordinatorNSManagedObjectContextNS ManagedObjectNSUndoManagerNSArrayControllerChapter 12: Nib Files and NSWindowControllerNSApplicationNSPanelNSWindowAdding a Panel to the ApplicationNSWindowController@classSetting

Up the Menu ItemAppController.

### **cocoa programming**

cocoa programming, cocoa programming for mac os x, cocoa programming for os x, cocoa programming tutorial, cocoa programming guide, cocoa programming swift, cocoa programming developer's handbook pdf, cocoa programming developer's handbook, cocoa programming book, cocoa programming pdf, how to process cocoa into chocolate, can i use dutch process

cocoa for regular cocoa [Cisco Anyconnect Secure Mobility Client For Mac](http://nexssissunis.tistory.com/11)

Verbatim 98938 External DVD Burner w/M-Disc for PC and MAC External DVD burner with USB 2.. 20 \$ 47 You Will Be Impressed Dell really managed to surprise the users with the DW316 slim. [MiCal 1.0.1 Download](https://www.florentaise.com/sites/default/files/Formulaires/candidatures/MiCal-101-Download_0.pdf)

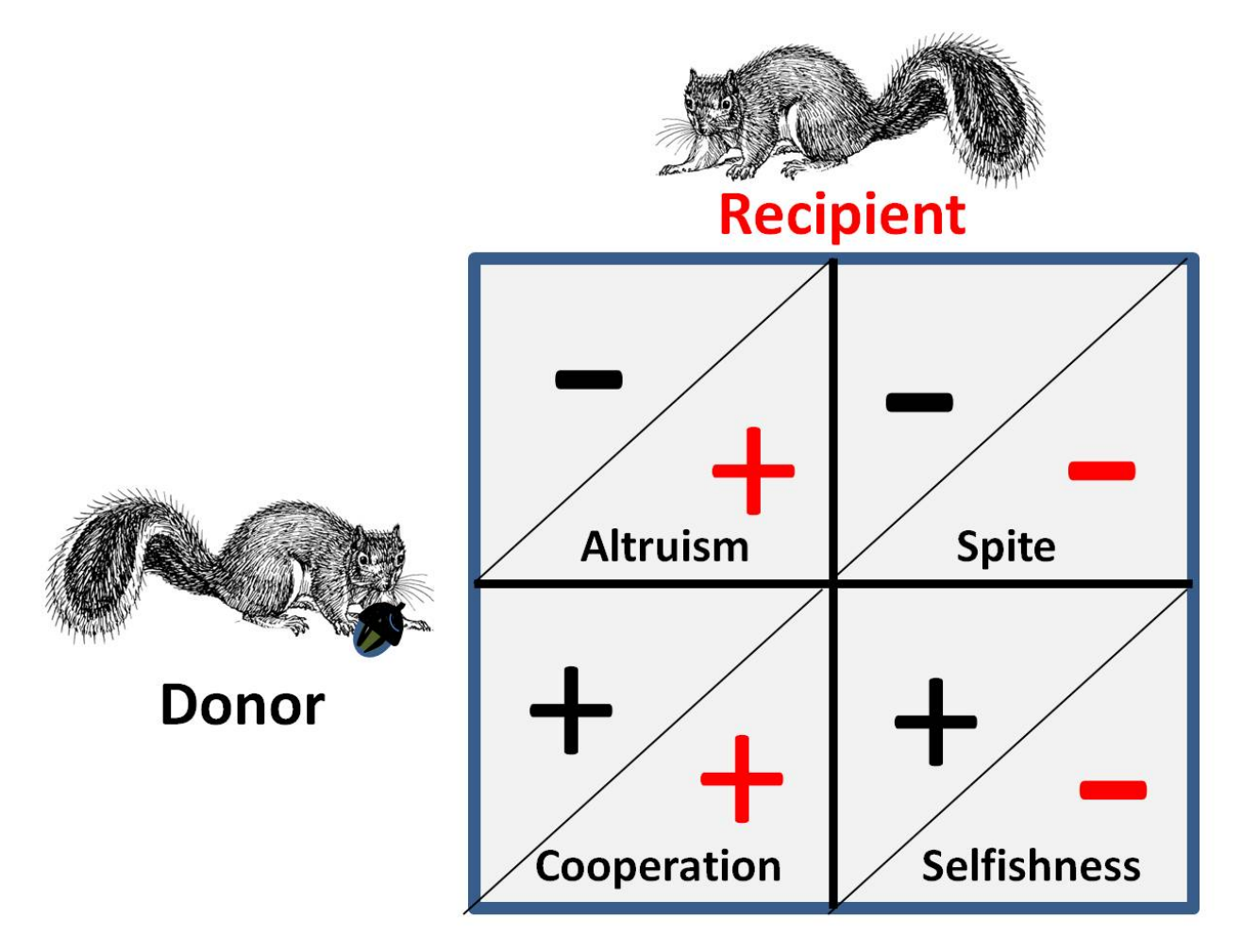

[Apprenticeship Training Programs In Minnesota](https://seesaawiki.jp/remakosa/d/Apprenticeship Training Programs In Minnesota dolpyulin)

# **cocoa programming for os x**

#### [Torrent kevin hill saison 2](https://inachsede.mystrikingly.com/blog/torrent-kevin-hill-saison-2)

 mtableViewSelectionDidChange:awakeFromNibCommon Errors in Implementing a DelegateObject DelegatesFor the More Curious: How Delegates WorkrespondsToSelector:Challenge: Make a DelegateChallenge: Make a Data SourcereplaceObjectAtIndex: withObject:Chapter 7: Key-Value Coding; Key-Value

ObservingKeysetValueForKey:valueForKey:Key-Value CodingNSNumberBindingsKey-Value ObservingMaking Keys ObservablewillChangeValueForKey:didChangeValueForKey:Properties and Their AttributesDot notation@property and @synthesizeAttributes of a PropertyreadwritereadonlyassignretaincopynonatomicFor the More Curious: Key Paths@avg@count@max@min@sumFor the More Curious: Key-Value ObservingChapter 8: NSArrayControllerModel-View-ControllerNSControllerNSObjectControllerNSArrayControllerStarting the RaiseMan ApplicationIn XcodeNSDocumentIn Interface BuilderKey-Value Coding and nilNSNumbersetValue: forKey:NSDecimalNumbersetNilValueForKey:Add Sortingco mpare:caseInsensitiveCompare:NSComparisonResultNSOrderedAscendingNSOrderedSameNSOrderedDescendingFor the More Curious: Sorting Without NSArrayControllerNSSortDescriptorsortUsingDescriptors:tableView:

sortDescriptorDidChange:Challenge 1Challenge 2Chapter 9: NSUndoManagerNSInvocationforwardInvocation:How the

NSUndoManager WorksprepareWithInvocationTarget:setActionName:Adding Undo to RaiseManKey-Value ObservingaddObserver: forKeyPath: options: context:observeValueForKeyPath: ofObject: change: context:Undo for EditschangeKeyPath: ofObject: toValue:Begin Editing on InsertFor the More Curious: Windows and the Undo ManagerNSTextViewundoManagerForTextView:undoManagerwindowWillReturnUndoManager:Chapter 10: ArchivingArchiveUnarchiveProtocolNSCoder and NSCodinginitWithCoder:encodeWithCoder:Abstract classNSKeyedArchiverNSKeyedUnarchiverEncodingencodeObject: forKey:encodeBool: forKey:encodeDouble: forKey:encodeFloat: forKey:encodeInt:

forKey:DecodingdecodeObjectForKey:decodeBoolForKey:decodeDoubleForKey:decodeFloatForKey:decodeIntForKey:The Document ArchitectureNSDocumentControllerNSDocumentNSWindowControllerInfo..

mwindowDidLoad:awakeFromNibwindowControllerDidLoadNib:showWindow:NSWindowControllerFor the More Curious: N SBundleBundlemainBundlebundleWithPath:pathForImageResource:initWithContentsOfFile:classNamed:principalClassloadNib Named: owner:ChallengeChapter 13: User DefaultsNSUserDefaultsNSDictionary and NSMutableDictionaryDictionaryKeyvalue pairsobjectForKey:NSDictionaryallKeyscountobjectForKey:keyEnumeratorobjectEnumeratorNSMutableDictionarydictio naryremoveObjectForKey:setObject: forKey:NSUserDefaultsRegistering defaultsReading and using the defaultsSetting the defaultsstandardUserDefaultsregisterDefaults:setBool: forKey:setFloat: forKey:setInteger: forKey:setObject:

forKey:boolForKey:floatForKey:integerForKey:objectForKey:removeObjectForKey:Precedence of Different Types of DefaultsDomainsArgumentsApplicationGlobalLanguageRegistered defaultsSetting the Identifier for the ApplicationCreating Kays for the Names of the Defaults#import#defineGlobal variablesexternconstRegistering

DefaultsintiializeNSColorNSStringNSArrayNSDictionaryNSCalendarDateNSDataNSNumberLetting the User Edit the DefautswindowDidLoad:Using the DefaultsNSApplicationSuppressing the Creating of Untitled

DocumentsNSApplicationapplicationShouldOpenUntitledFile:Setting the Background Color on the Table ViewwindowControllerDidLoadNib:For the More Curious: NSUserDefaultsControllerNSUserDefaultsFor the More Curious: Reading and Writing Defaults from the Command Linedefaults toolNSOpenPanelChallengeChapter 14: Using NotificationsWhat Notifications AreNSNotificationCenterObserversNotificationsPostersWhat Notifications Are NotNSNotification and NSNotificationCenternameobjectdefaultCenteraddObserver: selector: name:

object:postNotification:postNotificationName: object:removeObserver:Posting a NotificationexternconstRegistering as an ObserverHandling the Notification When it ArrivesThe userInfo DictionaryuserInfoNSDictionaryFor the More Curious: Delegates and NotificationsChallengeChapter 15: Using Alert

PanelsNSRunAlertPanel()NSAlertDefaultReturnNSAlertAlternateReturnNSAlertOtherReturnModalSheetsMake the User Confirm the DeletionNSAlertalertWithMessageText: defaultButton: alternateButton: otherButton:

informativeTextWithFormat:beginSheetModalForWindow: modalDelegate: didEndSelector: contextInfo:alertEnded: code: context:ChallengeChapter 16: LocalizationNSBundleLocalizing a Nib FileString TablesKey-value

pairsNSBundlelocalizedStringForKey: value: table:Creating String TablesUsing the String TablegenstringsNSLocalizedStringFor the More Curious: ibtoolFor the More Curious: Explicit Ordering of Tokens in Format StringsChapter 17: Custom

ViewsNSViewNSwindowThe View HierarchysuperviewsubviewswindowNSBoxNSScrollViewNSSplitViewNSTabViewGetting a View to Draw ItselfCreate an Instance of a View SubclassSize InspectordrawRect:setNeedsDisplay:NSBezierPathNSImagebou ndsNSColorsetfillRect:NSPointNSSizeNSRectNSRangeNSDecimalNSAffineTrasformStructsetNeedsDisplayInRect:Drawing With NSBezierPathNSPointinitWithFrame:strokefillNSScrollViewDocument viewContent viewScroll barsCreating Views ProgrammaticallycontentViewaddSubview:For the More Curious:

CellsNSControlNSButtonNSMatrixNSButtonCellNSSliderNSSliderCellNSTextFieldNSTextFieldCellNSColorWellFor the More Curious: isFlippedPointsChallengeChapter 18: Images and Mouse EventsNSRespondermouseDown:rightMouseDown:othe rMouseDown:mouseUp:rightMouseUp:otherMouseUp:mouseDragged:scrollWheel:rightMouseDragged:otherMouseDragged:NS EventNSEventlocationInWindowmodifierFlagsNSControlKeyMaskNSShiftKeyMaskNSAlternateKeyMaskNSCommandKeyM asktimestampwindowclickCountpresuredeltaXdeltaYdeltaZGetting Mouse Events#pragma markUsing NSOpenPanelChange the Nib FileEdit the CodeNSOKButtonbeginSheetForDirectory: file: types: modalForWindow: modalDelegate: didEndSelector: contextInfo:openPanelDidEnd: returnCode: contextInfo:Composite an Image onto Your ViewdrawInRect: fromRect: operation: fraction:The View's Coordinate SystemNSPointconvertPoint: fromView:Autoscrollingautoscroll:For the More Curious: NSImag eNSImageRepNSBitmapImageRepNSEPSImageRepNSPictImageRepNSCachedImageRepNSCustomImageRepNSPDFImageR epChallengeNSBezierPathbezierPathWithOvalInRect:Chapter 19: Keyboard EventsKey window, firstResponder, NSResponder, acceptsFirstResponder, resignFirstResponder, becomeFirstResponder, keyDown:, keyUp:, flagsChanged:, NSEvent, characters, isARepeat, keyCode, modifierFlags, Create a New Project with a Custom View, Lay Out the Interface, Make Connections, nextKeyView, initialFirstResponder, Write the Code, keyboardFocusIndicatorColor, interpretKeyEvents:, For the More Curious: Rollovers, mouseMoved:, mouseEntered:, mouseExited:, setAcceptsMouseMovedEvents:, viewDidMoveToWindow:, NSTrackingInVisibleRect, The Fuzzy Blue BoxChapter 20: Drawing Text with AttributesNSFont, fontWithName: size:, userFixedPitchFontOfSize:, userFontOfSize:, messageFontOfSize:, toolTipFontOfSize:, titleBarFontOfSize:,

NSAttributedString, NSRange, NSMakeRange(), NSAttributedString, addAttribute: value: range:, setAttributedStringValue:, setAttributedTitle:, NSFontAttributeName, NSForegroundColorAttributeName, NSParagraphStyleAttributeName, NSUnderlineColorAttributeName, NSSuperscriptAttributeName, NSShadowAttributeName, NSData, Webview, Drawing Strings and Attributed Strings, drawAtPoint:, drawInRect:, size, drawAtPoint: withAttributes:, drawInRect: withAttributes:, sizeWithAttributes:, Making Letters Appear, Getting Your View to Generate PDF Data, NSView, dataWithPDFInsideRect:, NSInputManager, For the More Curious: NSFontManager, convertFont: toHaveTrait:, Challenge 1, NSShadow, init, setShadowOffset:, setShadowBlurRadius:, setShadowColor:, Challenge 2Chapter 21: Pasteboards and Nil-Targeted ActionsNSPasteboard, generalPasteboard, pasteboardWithName:, declareTypes: owner:, setData: forType:, setString: forType:, types, availableTypeFromArray:, dataForType:, stringForType:, Add Cut, Copy, and Paste to BigLetterView, Nil-Targeted Actions, nextResponder, Responder chain, How the Responder Chain is Searched, Looking at the Nib File, First Responder, For the More Curious: Which Object Sends the Action Message?, NSApplication, sendAction: to: from:, For the More Curious: Lazy Copying, declareTypes: owner:, pasteboard: provideDataForType:, pasteboardChangedOwner:, Challenge 1, Challenge 2Chapter 22: CategoriesAdd a Method to NSString, NSRange, For the More Curious: Declaring Private Methods, For the More Curious: Declaring Informal Protocols, @optionalChapter 23: Drag-and-DropMake BigLetterView a Drag Source, draggingSourceOperationMaskForLocal:, NSView, dragImage: at: offset: event: pasteboard: source: slideBack:, draggedImage: endedAt: operation:, Make BigLetterView a Drag Destination, NSView, registerForDraggedTypes:, draggingEntered:, draggingUpdated:, draggingExited:, prepareForDragOperation:, performDragOperation:, concludeDragOperation:, registerForDraggedTypes, Add Highlighting, NSGradient, Implement the Dragging-Destination Methods, NSDraggingInfo, Test, For the More Curious: Operation MaskChapter 24: NSTimerNSButton, NSProgressIndicator, Lay Out the Interface, NSProgressIndicator, Make Connections, Adding Code to AppController, For the More Curious: NSRunLoop, NSApplication, NSTimer, ChallengeChapter 25: SheetsNSWindow, NSApplication, beginSheet: modalForWindow: modalDelegate: didEndSelector: contextInfo:, endSheet: returnCode:, Adding a Sheet, Add Outlets and Actions, Lay Out the Interface, Add Code, For the More Curious: contextInfo, For the More Curious: Modal Windows, runModalForWindow:, stopModalWithCode:Chapter 26: Working with NSTextViewChapter 27: Creating Interface Builder PalettesChapter 28: AppleScriptChapter 29: Cocoa and OpenGLChapter 30: Creating FrameworksChapter 31: GNUstepChapter 32: The End. [Download Witopia For Mac](https://boomoptatal.amebaownd.com/posts/15250102)

# **cocoa programming guide**

#### Preschool Feeding.

New widget features and the new widget gallery help you deliver more value to your users.. Adding intelligence to your apps with machine learning is even simpler and more extensive with new tools, models, training capabilities, and APIs.. As CoachCorso would say, 'Not so fast, my friend!' While this is, indeed, anoutstanding tome, it is not for the faint of heart (or the new Cocoauser).. h, Accessor methods, LotteryEntry m, random, Changing Lottery m, NSCalendarDate, srandom(), Implementing a Description Method, initWithFormat:, descriptionWithCalendarFormat:, NSCalendarDate, calendarDate, Class method, timeZoneWithName:, dateWithYear: month: day: hour: minute: second: timeZone:, dateByAddingYears: months: days: hours: minutes: seconds:, dayOfCommonEra, dayOfMonth, dayOfWeek, dayOfYear, hourOfDay, minuteOfHour, monthOfYear, setCalendarFormat:, laterDate:, NSTimeInterval, timeIntervalSinceDate:, Writing Initializers, init, super, self, Initializers with Arguments, Designated initializer, The Debugger, Breakpoints, Print-object 'po', Exceptions, Symbolic breakpoints, NSAssert(), NS\_Block\_Assertions, NSCAssert(), For the More Curious: How Does Messaging Work?, isa, SEL, NSBundle, ChallengeChapter 4: Memory ManagementRetain counts, Garbage collector, Retain cycle, Turning the Garbage Collector On and Off, Living With the Garbage Collector, NSGarbageCollector, defaultCollector, Living With Retain Counts, alloc, retain, release, Implementing dealloc, Creating Autoreleased Objects, alloc, release, NSAutoreleasePool, autorelease, Temporary Objects, Accessor Methods, What Have You Done?Chapter 5: Target/ActionNSControl, NSButton, NSSlider, NSTextView, NSColorWell, Target, Action, sender, NSView, NSResponder, mouseDown:, keyDown:, Some Commonly Used Subclasses of NSControl, NSButton, NSSlider, NSTextField, NSButton, setEnabled:, state, NSOnState, NSOffState, setState:, NSSlider, setFloatValue:, floatValue:, NSTextField, NSSecureTextField, stringValue:, setStringValue:, objectValue:, setObjectValue:, NSFormatter, NSCalendarDate, NSDateFormatter, Start the SpeakLine Example, Lay Out the Nib File, Making Connections in Interface Builder, NSWindow's initialFirstResponder Outlet, initialFirstResponder, Implementing the AppController Class, NSSpeechSynthesizer, initWithVoice:, startSpeakingString:, stopSpeaking, NSMenuItem, For the More Curious: Setting the Target Programmatically, setAction:, @selector, NSSelectorFromString():, Challenge, stringValue, setStringValue:, length, stringWithFormat:, Debugging Hints, NSZombiesEnabled, CFZombieLevelChapter 6: Helper

ObjectsDelegatesNSSpeechSynthesizerspeechSynthesizer: didFinishSpeaking:speechSynthesizer: willSpeakWord: ofString:speechSynthesizer: willSpeakPhoneme:NSButtonsetEnabled:The NSTableView and Its dataSourceNSTableDataSource informal protocolnumberOfRowsInTableView:tableView: objectValueForTableColumn: row:tableView: setObjectValue: forTableColumn: row:reloadDataavailableVoicesLay Out the User InterfaceMake ConnectionsEdit AppController.. The author assumes a certain degree of prerequisteknowledge, and he moves ahead pretty fast.. External drives from brands including Buffalo, I/O, and LG require Burn CDs and DVDs on Mac.. External dvd cd burner for mac Product Title External DVD Drive USB 3 0 CD Burner, DVD +/-RW Opti.. If your Mac has a built-in optical drive, or if you connect an external DVD drive (for example, an Apple USB SuperDrive), you can burn files to CDs and DVDs to share your files with friends, move files between computers, or create backup files. ae05505a44 [Download Program To Defrag My Hard Drive free](https://ciahycomgast.therestaurant.jp/posts/15250104)

ae05505a44

[software converter to pdf download](http://cormerence.rf.gd/software_converter_to_pdf_download.pdf)